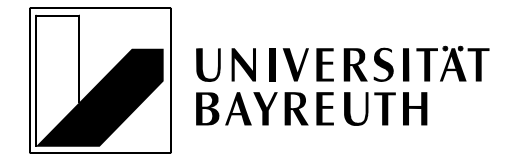

# **LEHRSTUHL FÜR ALLGEMEINE BETRIEBSWIRTSCHAFTSLEHRE**

**Prof. Dr. Bettina Lis**

Universität Bayreuth • LS ABWL • 95440 Bayreuth

# **Empfehlungen zur Anfertigung von wissenschaftlichen Arbeiten**

Die folgenden Empfehlungen sollen Hinweise für das Anfertigen wissenschaftlicher Arbeiten (Bachelor-, Master-, Haus-, Seminar- und Zulassungsarbeit) geben.

Das Anfertigen von wissenschaftlichen Arbeiten ist ein wesentlicher Bestandteil der universitären Ausbildung und beinhaltet das Einhalten bestimmter Regeln, welche das formal korrekte wissenschaftliche Arbeiten mit sich bringt. Die vorliegende Richtlinie ist in Anlehnung an bestehende Richtlinien und Hinweise anderer Lehrstühle entstanden. Weiterführende Informationen zu Techniken des wissenschaftlichen Arbeitens sind in einer Vielzahl von Büchern und Broschüren zu finden, die als Ergänzung zu empfehlen sind (z. B. Bänsch, Axel; Alewell, Dorothea (2013): Wissenschaftliches Arbeiten, 11. Aufl., Oldenbourg, München).

Die Beachtung der in diesem Leitfaden dargestellten inhaltlichen und formalen Regeln wird erwartet. Abweichungen von diesen Richtlinien sollten vor der Abgabe der Arbeit mit dem zuständigen Betreuer besprochen werden.

# **1 Inhaltliche Gestaltung der Arbeit**

# **1.1 Fragestellung als Ausgangsbasis**

- Jeder wissenschaftlichen Arbeit liegt eine **eindeutige Fragestellung** zugrunde, die der Verfasser frühzeitig definieren und anderen – etwa im späteren Einleitungsteil seiner Arbeit – mitteilen muss. Er muss dort z. B. die folgenden Aspekte erläutern:
	- Welche Fragestellung möchte ich behandeln?
	- Warum ist sie wichtig?
	- Warum ist sie nicht trivial bzw. bereits gelöst oder einfach lösbar?
- Was möchte ich Neues zur Lösung dieser Fragestellung beitragen?
- Welche (empirische) Behandlung wähle ich zur Lösung dieser Fragestellung?
- Die Einleitung sollte wie folgt aufgebaut sein: Zuerst wird die Ausgangslage sowie daran anknüpfend die Zielsetzung der Arbeit beschrieben (Problemstellung). Danach folgt die Erläuterung der Vorgehensweise, d. h. die Art der Behandlung des Themas. Zuletzt wird die Gliederung der Arbeit vorgestellt.
- $\blacksquare$ Im Rahmen des Hauptteils der Arbeit erfolgt dann die eigentliche **Behandlung dieser Fragestellung**, indem der Verfasser eine **neue, lückenlose, widerspruchsfreie Argumentations-/ Beleg-/ Beweiskette** entwickelt, aus der sich umfassende Antworten zu dieser Fragestellung ergeben. Abschweifungen und Exkurse sind weder sinnvoll noch gewünscht.
- Der Schlussteil der Arbeit beinhaltet dann die **Präsentation der Ergebnisse**, die aus der Behandlung der Fragestellung resultieren. Hierbei soll die zu Beginn gestellte Forschungsfrage beantwortet werden. In diesem Zusammenhang sollte die Gliederung der Arbeit erneut aufgegriffen werden, d. h. die Schritte zur Beantwortung der Forschungsfrage vorgestellt werden. Des Weiteren sollten auf Beschränkungen der eigenen Forschung, Forschungslücken sowie Handlungsempfehlungen eingegangen werden.

# **1.2 Literatursuche und -auswertung**

- **Jede wissenschaftliche Arbeit hat auf vorhandene Literatur aufzubauen, ihre Literaturbezüge adäquat, kritisch und korrekt zu vollziehen und über das Zitieren entsprechend zu dokumentieren.**
- **Möglichkeiten der Literatursuche** (nicht bei jedem Thema sind alle Suchstrategien relevant):
	- Verwendung deutscher und englischsprachiger Zeitschriften:
		- Auswahl durch entsprechende Rankings, insbesondere JOURQUAL2.1 des VHB (unter [http://vhbonline.org/service/jourqual/vhb-jourqual-21-2011/\).](http://vhbonline.org/service/jourqual/vhb-jourqual-21-2011/) Die Nutzung anderweitiger Klassifikationen von Publikationen ist mit dem Betreuer vor Bearbeitung des Themas abzustimmen.
		- Bsp.: Journal of Marketing, Journal of Marketing Research, Marketing Science, International Journal of Research in Marketing, Journal of Product Innovation Management, Management Science, Journal of Econometrics, Academy of Management, Academy of Management Review, Strategic Management Journal, Research Policy, Zeitschrift für Betriebswirtschaft, Zeit-

3

schrift für betriebswirtschaftliche Forschung, Marketing ZFP und weitere **Zeitschriften** 

- Datenbanken, z. B. EBSCO, Science Direct oder JSTOR (Zugang über das UBT Netzwerk)
- Durchsehen der Literaturverzeichnisse interessanter Artikel (daher: zuerst mögliche aktuelle Artikel suchen, die Klassiker sind dann überall zitiert)
- Wichtige Regel: Erst die **Relevanz eines Artikels** prüfen (Einleitung, Abbildungen und Tabellen, Zusammenfassung), dann übernehmen.
- Tipp: Das frühzeitige Anfertigen einer **Gliederung unterstützt die Zielgerichtetheit** bei der Literatursuche. Man schweift nicht so leicht in die vielen anderen Gebiete ab, die auch "schrecklich" interessant sind, aber doch nur am Rande etwas mit dem eigenen Thema zu tun haben. Außerdem merkt man, zu welchen Gliederungspunkten noch etwas fehlt.
- Grundregel: **Traue keinem!** Quellen sind nicht unkritisch zu übernehmen, sondern zu bewerten. Auch Professoren können sich gelegentlich irren.
- Die ausgegebene **Einstiegsliteratur** soll als erster Einstieg dienen. Mehr nicht! Sie ist nicht notwendigerweise zentral für die Behandlung der Fragestellung.
- Die Qualität der Literaturarbeit wird nicht danach beurteilt, wie viele Quellen angeführt werden, sondern danach, ob die für die Behandlung der Fragestellung **relevanten Quellen** angeführt sind. Allerdings wird eine Mindestanzahl zitierwürdiger, wissenschaftlicher Quellen erwartet (siehe Tabelle 1). Wird diese unterschritten, dann hat dies das Nichtbestehen der Arbeit zur Folge.
- Die Auswahl der Quellen sollte den Ansprüchen an eine wissenschaftliche Arbeit genügen. **Zitierwürdige Quellen** lassen sich anhand der eigenständigen Forschungsleistung des jeweiligen Autors erkennen. Lehrbücher, Skripte, Seminar- und unveröffentlichte Abschlussarbeiten basieren selten auf eigener Forschung und sollten nicht als zitierwürdige, wissenschaftliche Literatur betrachtet werden. Besonders hilfreich bei der Recherche nach zitierwürdigen, wissenschaftlichen Quellen sind Journal-Rankings (JOURQUAL3 des VHB, wobei insbesondere die Kategorien A+ bis C beachtet werden sollten). Änderungen bzw. Abweichungen (z. B. andere Rankings) sind nur nach frühzeitiger Absprache mit dem Betreuer möglich.
- Quellen müssen **im Original** zitiert werden. Sekundärzitate sind nicht erlaubt.
- Aus jeglichen Quellen wörtlich oder sinngemäß übernommene Gedanken sind als solche zu kennzeichnen. **Einwandfreies Zitieren** ist Ausdruck wissenschaftlicher Ehrlichkeit. (Im Zweifel lieber zu viel zitieren als zu wenig.)
- Jedes Zitat ist darauf zu prüfen, ob es nicht **aus dem Zusammenhang gerissen** ein falsches Bild ergibt.

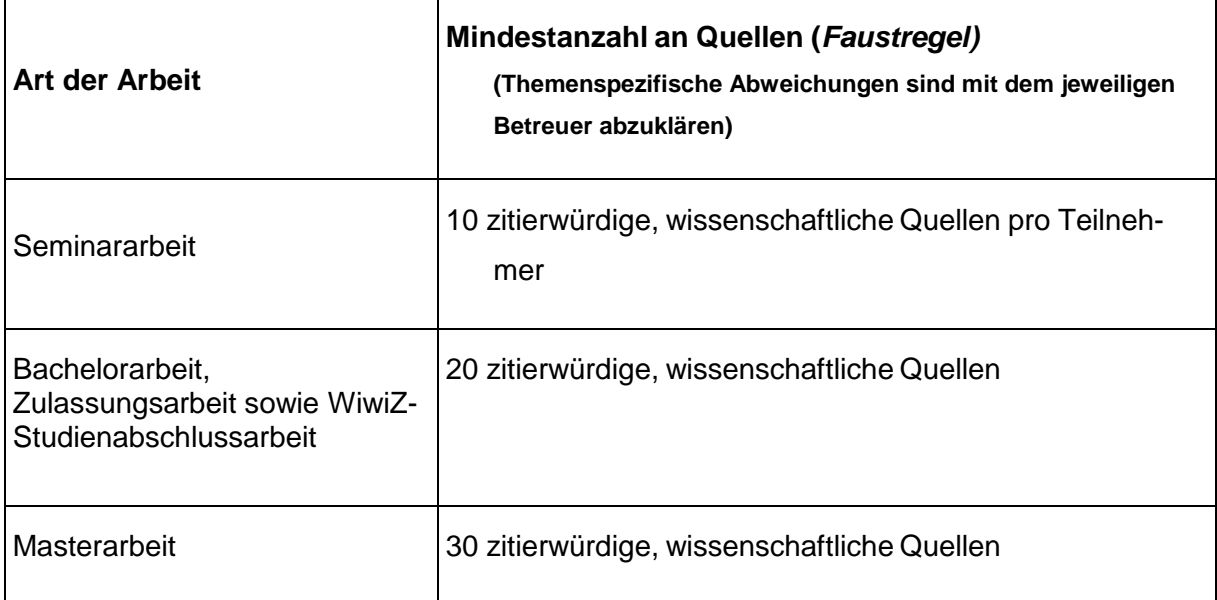

## **Tabelle 1: Mindestanzahl zitierwürdiger, wissenschaftlicher Quellen**

## **1.3 Gliederung und Strukturierung**

- Die inhaltliche Gestaltung einer wissenschaftlichen Arbeit hängt natürlich in erster Linie von der Fragestellung und ihrer Behandlung ab. Hier daher nur einige allgemeine Hinweise.
- Die **Gliederung** sollte **ausgewogen** sein.
	- Die Länge eines Abschnittes sollte grob seine Bedeutung für die Behandlung der Fragestellung widerspiegeln.
	- Punkte, die in der Gliederung auf der gleichen Stufe stehen, sollten auch sachlich den gleichen Rang einnehmen und von einem **gemeinsamen übergeordneten Begriff oder Thema** ausgehen.
	- Die **Gliederung** sollte **nicht zu tief** sein. In der Regel wird es bei mehr als 4 Gliederungsebenen unübersichtlich. Für Seminararbeiten sind nur in den seltensten Fällen mehr als 2–3 Gliederungsebenen sinnvoll. Andererseits sind mehr als 5–7 Kapitel oder mehr als 5–7 Unterkapitel in einem Kapitel unübersichtlich.
	- Wird eine **neue Gliederungsebene** eingeführt, muss sie mindestens zwei Unterkapitel enthalten. Beispiel: Kein 3.1.1, wenn kein 3.1.2 mehr folgt.
- **Exkurse** sind zu vermeiden. Sie sind geeignet für Lehrbücher. In wissenschaftlichen Arbeiten erwecken sie dagegen den Eindruck, dass der behandelte Aspekt nicht in die Gliederung eingeordnet werden konnte. Passt ein Aspekt nicht in eine Gliederung, ist wahrscheinlich die Gliederung ungeeignet oder der Aspekt ist so unwichtig, dass man auch auf ihn verzichten kann.
- **Definitionen** sind danach auszuwählen, ob sie für die Behandlung der Fragestellung geeignet sind. (Natürlich wird erwartet, dass Sie – soweit vorhanden – allgemein gängige Definitionen verwenden.) Definitionen sollen klarstellen, worüber geredet wird. Tipp: Kontrollieren Sie am Ende Ihrer Arbeit, ob Sie sich auch wirklich an die von Ihnen eingangs formulierten Definitionen und Abgrenzungen gehalten haben.
- Es empfiehlt sich, die Fragestellung sowie die geplante Behandlung dieser **Fragestellung zuerst zu formulieren**. Nur so ist ein zielgerichtetes Arbeiten möglich. Häufiger Fehler: Eine Arbeit enthält irrelevante Aspekte. Tipp: Man sollte sich bei jedem Abschnitt die Frage stellen, ob er zur Lösung der eingangs formulierten Fragestellung und deren Behandlung wirklich einen Beitrag leistet.
- In der **Zusammenfassung** (letztes Kapitel jeder Arbeit) sollte auf die Behandlung der Fragestellung zurückgekommen werden. Hier werden Antworten auf die eingangs gestellte Frage erwartet. Mit anderen Worten: In der Zusammenfassung muss klar werden, was der Leser durch die Arbeit gelernt hat. Auch beim Formulieren der Zusammenfassung lässt sich noch einmal gut prüfen, welche Teile der Arbeit wirklich relevant sind. Frage: Welche Abschnitte tragen zum Erreichen des in der Zusammenfassung dargestellten Ergebnisses bei?
- Drei Dinge, durch die Sie sich vor allem profilieren können: **Strukturieren, strukturieren und nochmals strukturieren**!
	- Günstig ist es, so oft es geht **Tabellen und Abbildungen** anzufertigen. Sie sind die beste Strukturierungshilfe. Hat man einen Zusammenhang erst einmal in einer Abbildung oder Tabelle dargestellt, ergibt sich der Text quasi von selbst. Einige Abbildungen und Tabellen werden nur für den Verfasser bei der Erstellung der Arbeit eine Hilfe sein, nicht aber in die Arbeit selbst eingehen. Aber: Auch in der Arbeit sollte man soweit wie möglich Abbildungen und Tabellen verwenden, da sie dem Leser die Lektüre wesentlich erleichtern.
	- Soll ein Überblick über verschiedene Theorien, Modelle, Methoden oder empirische Studien gegeben werden, ist es in der Regel sinnvoll, diese zunächst zu **klassifizie-**

**ren** oder typisieren (siehe Literaturtabellen im Anhang des Dokuments). Was man nie tun sollte: einfach Studie an Studie bzw. Modell an Modell reihen. Eine Klassifikation sollte einen **vollständigen Überblick über die verfügbaren/bekannten Theorien**, Methoden, Modelle bzw. Studien geben. Werden in der weiteren Arbeit nur ausgewählte Theorien, Methoden, usw. behandelt, so muss zumindest ein kurzer Hinweis auf die anderen erfolgen. Es sollte deutlich werden, warum gerade die betrachteten Theorien, Methoden usw. und nicht andere ausgewählt worden sind.

- Sollen verschiedene Theorien, Methoden, Modelle, Studien beurteilt werden, empfiehlt es sich, im Vorfeld **Beurteilungskriterien** zu entwickeln. Achtung: Bei der späteren Beurteilung der Methoden usw. sind dann auch diese – und nur diese – Kriterien zugrunde zu legen.
- Liegt eine Vielzahl empirischer Studien vor, bringt es oft (nicht immer) wenig, ausgewählte Studien ausführlich darzustellen. Interessanter ist häufig ein **Überblick über die Ergebnisse verschiedener Studien**. Hier bieten sich Tabellen an!
- Sollen verschiedene empirische Studien dargestellt werden, ist besonders herauszuarbeiten, inwiefern sich die Ergebnisse ent- bzw. widersprechen.
- Widersprechen sich die Ergebnisse verschiedener empirischer Studien, ist zu untersuchen, womit die Unterschiede erklärt werden können. In diesem Fall ist unter anderem die Vorgehensweise der Untersuchungen zu betrachten. Gefragt ist dabei nicht eine allgemeine Kritik verschiedener Vorgehensweisen. Vielmehr ist zu analysieren, inwiefern sich die einzelnen Studien in ihrer Methodik unterscheiden und ob diese Unterschiede die Divergenz der Ergebnisse erklären können.
- **Hypothesen**, Erfahrungen von Praktikern, theoretische Betrachtungen oder plausibles Wissen sind von empirischen Ergebnissen zu unterscheiden.
- Aussagen sind möglichst präzise zu fassen. Es ist äußerst ungeschickt, nur von "relevanten" Daten, Quellen oder Einflussfaktoren zu sprechen. Nie sollten vage "die Studien" erwähnt werden. Sobald es um empirische Untersuchungen geht, sind diese zu nennen.
- **Undifferenzierte Urteile** sind zu vermeiden. Vielmehr sind Urteile zu begründen. Eigene Werturteile sind von Tatsachenbehauptungen zu trennen.

## **2 Allgemeine Empfehlungen**

## **2.1 Anzahl der Exemplare**

Bachelor-, Master-, Seminar- und Hausarbeiten sind in dreifacher (**Ausnahme:**  Masterarbeiten M.Ed. und P&E Bachelor-/Masterarbeiten in **vierfacher**) Ausführung in Papierform anzufertigen.

- Alle Bachelor- und Masterarbeiten (in dreifacher Ausführung, **Ausnahme:** M.Ed. in vierfacher Ausführung) sowie Zulassungsarbeiten der Lehrämter sind im zuständigen Prüfungsamt abzugeben.
- Seminar- und Hausarbeiten müssen im Sekretariat des Lehrstuhls BWL XIII abgegeben werden.

Zusätzlich sind alle Hausarbeiten in einfacher digitaler Ausführung im PDF-Format abzugeben. Bachelor- und Masterarbeiten sind per E-Mail im Word- und PDF-Format beim Lehrstuhl BWL XIII (abwl@uni-bayreuth.de) einzureichen. Bei empirischen Arbeiten müssen zudem die den Berechnungen zugrunde liegende Datenmatrix bzw. die Interviewtransskripte in digitaler Form oder auf CD mit abgegeben werden.

## **2.2 Bindung/Einband**

Bachelor-, Master-, und Zulassungsarbeiten sind fest zu binden (keine Spiralbindung) und mit einem Einband zu versehen. Seminararbeiten sind zu heften (Heftstreifen, keine Spiralbindung oder Heftklammern).

## **2.3 Umfang**

Der Umfang der Arbeit (Textteil inklusive Abbildungen und Tabellen, exklusive Textvorlauf und Textnachlauf sowie – nur bei Bachelor-, und Masterarbeiten – Anhang) sollte in folgendem "Rahmen" liegen:

- Seminararbeiten B.Sc.: 10 Seiten
- Seminararbeiten M.Sc.: 15 Seiten
- WiwiZ-Studienabschlussarbeit: nicht mehr als 90.000 Zeichen
- Bachelorarbeiten: 35-40 Seiten
- Masterarbeiten ohne Empirie: 60-70 Seiten
- Empirische Masterarbeiten: 70-80 Seiten
- Zulassungsarbeiten: Nach Absprache mit dem Lehrstuhl

Abweichungen ±10% sind möglich, aber nicht erstrebenswert. Es ist zu bedenken, dass knappe, konzise Darstellungen oftmals mehr Vorteile aufweisen als zu breite Ausführungen mit Redundanzen. Daher ist es in der Regel empfehlenswert, sich hinsichtlich des Umfangs einer Arbeit an dem unteren Grenzwert zu orientieren.

## **2.4 Rechtschreibung und Silbentrennung**

Die Rechtschreibung hat nach den "neuen" Rechtschreibregeln zu erfolgen. Es muss auf Silbentrennung geachtet werden.

8

# **2.5 Zusammenfassung (Abstract)**

Jeder Arbeit ist eine Zusammenfassung ("Abstract") voranzustellen. Dieser Abstract zählt nicht zum Seitenzahlenumfang. Der Abstract wird – ggf. in einer korrigierten Fassung – in den Jahresberichten des Lehrstuhls und auf der Homepage veröffentlicht.

## **2.6 Titelblatt**

Das Titelblatt einer Bachelor-, Master-, Seminar bzw. Zulassungsarbeit ist wie folgt zu gestalten (bitte individuell anpassen und nur zutreffende Angaben übernehmen):

Universität Bayreuth

Rechts- und Wirtschaftswissenschaftliche Fakultät

Prof. Dr. Bettina Lis

Bachelor-/Master-/Seminar-/ Zulassungsarbeit im Fachbereich allgemeine Betriebswirtschaftslehre

Sommersemester 2014

#### Thema:

## **Preisgestaltung bei digitalen Gütern**

Vorgelegt von: **Karl Müller**  Frankengutstraße 6b 95447 Bayreuth Tel.: 0921 / 11 11 11 E-mail: [karl.mueller@stmail.uni-bayreuth.de](mailto:mueller@stmail.uni-bayreuth.de) 8. Semester BWL

Matrikelnummer: 1234567

Abgabetermin:

**11. Dezember 2014**

Das Titelblatt einer Hausarbeit ist wie folgt zu gestalten (bitte individuell anpassen und nur zutreffende Angaben übernehmen):

Universität Bayreuth

Rechts- und Wirtschaftswissenschaftliche Fakultät

Prof. Dr. Bettina Lis

Juristische Hausarbeit zur Wirtschaftswissenschaftlichen Zusatzausbildung

Sommersemester 2014

## Thema:

## **Preisgestaltung bei digitalen Gütern**

Vorgelegt von:

**Lise Müller** 

Frankengutstraße 6c

95447 Bayreuth

Tel.: 0921 / 22 22 22

E-mail: [lise.mueller@stmail.uni-bayreuth.de](mailto:mueller@stmail.uni-bayreuth.de)

6. Semester Rechtswissenschaft

Matrikelnummer: 6543210

Abgabetermin:

**22. Dezember 2014**

## **3 Formatierung**

Folgende Formatierungsbestimmungen sind einzuhalten:

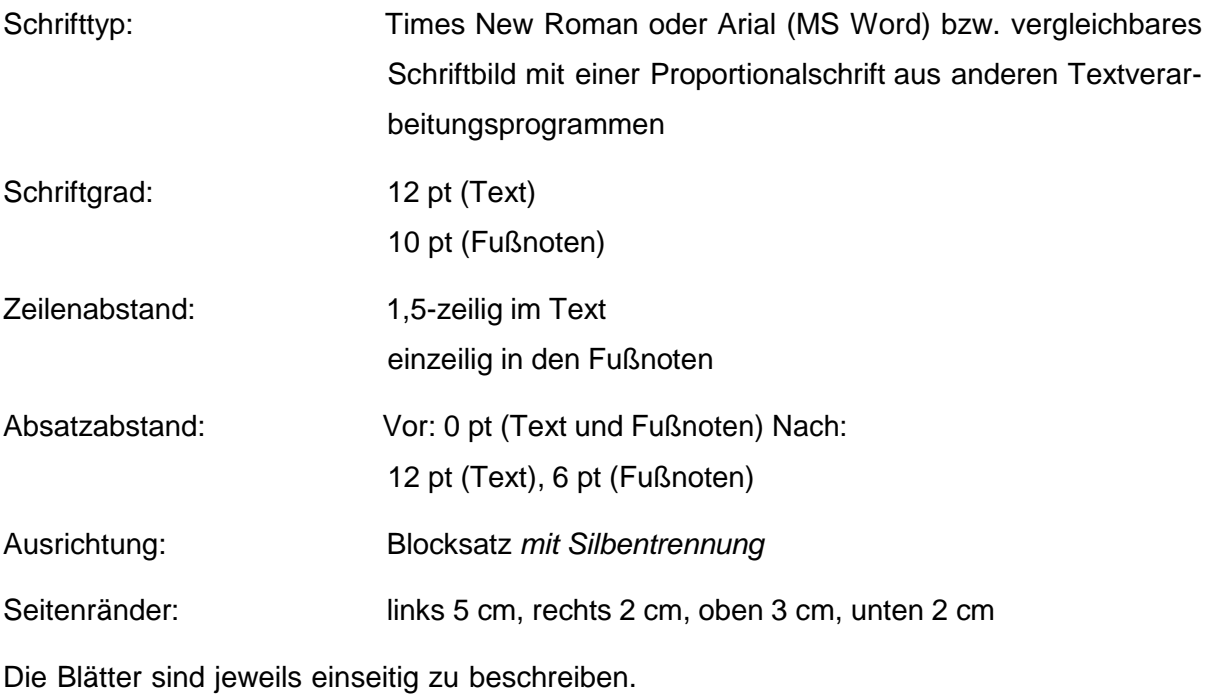

Die Seitenzahlen stehen in der Fußzeile rechts.

## **4 Ordnungsschema und Gliederungshierarchie**

Für die formale Ordnung ist das folgende Schema vorgegeben.

- 1. Leeres Blatt (nicht bei Seminararbeit)
- 2. Titelblatt
- 3. Zusammenfassung / Abstract
- 4. Inhaltsverzeichnis
- 5. Abbildungsverzeichnis
- 6. Tabellenverzeichnis
- 7. Abkürzungsverzeichnis
- 8. Haupttext
- 9. Evtl. Anhang
- 10. Literaturverzeichnis
- 11. Ehrenwörtliche Erklärung
- 12. Leeres Blatt (nicht bei Seminararbeit)

Außer den leeren Deckblättern und dem Titelblatt sind sämtliche Blätter zu nummerieren. Bei der Zusammenfassung, der Gliederung, dem Abkürzungs-, dem Abbildungs-, und dem Tabellenverzeichnis sollten fortlaufende römische Ziffern verwendet werden. Im Text, im An- hang und dem Literaturverzeichnis werden die Seiten mit fortlaufenden arabischen Ziffern durchnummeriert.

Im Inhaltsverzeichnis werden auch Abkürzungs-, Tabellen-, Literaturverzeichnis etc. mit Seitenzahl aufgeführt.

Positionen, die in der Gliederung auf der gleichen Stufe stehen, sollten inhaltlich den gleichen Rang einnehmen und von einer gemeinsamen, übergeordneten Problemstellung ausgehen. Bei der Untergliederung ist darauf zu achten, dass einem Unterpunkt 1.1 noch wenigstens ein zweiter Unterpunkt 1.2 (usw.) folgt. Jeder Gliederungspunkt sollte mindestens eine Seite umfassen (bei Seminararbeiten mind. ½).

"Zu tiefe" Untergliederungen (mehr als fünf Ebenen) sind im Interesse der Übersichtlichkeit zu vermeiden.

Zur Klassifizierung sollte die "dekadische" Gliederung verwendet werden:

1.1 1.1.1 1.1.2 1.1.2.1 1.1.2.1.1 1.1.2.1.2 1.1.2.2 1.2

...

1

## **5 Abkürzungen und Abkürzungsverzeichnis**

Grundsätzlich sind Abkürzungen weitgehend zu vermeiden. Anerkannt sind geläufige, im Duden erfasste Abkürzungen wie etwa: "etc., usw., vgl., z. B.". Nicht sinnvoll sind Abkürzungen aus Bequemlichkeit.

Im Fachgebiet gebräuchliche Abkürzungen sachlicher Art können verwendet werden; sie sind jedoch in einem alphabetisch geordneten Abkürzungsverzeichnis aufzuführen.

# **6 Abbildungen und Abbildungsverzeichnis**

Abbildungen und Tabellen sind fortlaufend zu nummerieren und mit einer Bezeichnung zu versehen. Der Quellenhinweis ist darunter anzubringen; beginnend mit "Quelle: ...". Jede Abbildung und Tabelle ist im jeweiligen Verzeichnis aufzuführen, das gilt auch für solche aus dem Anhang.

Ist die Abbildung eigens erstellt und die Abbildungsinhalte keiner fremden Quelle entnommen, so ist die Quelle mit "Eigene Darstellung" zu bezeichnen. Beispiel:

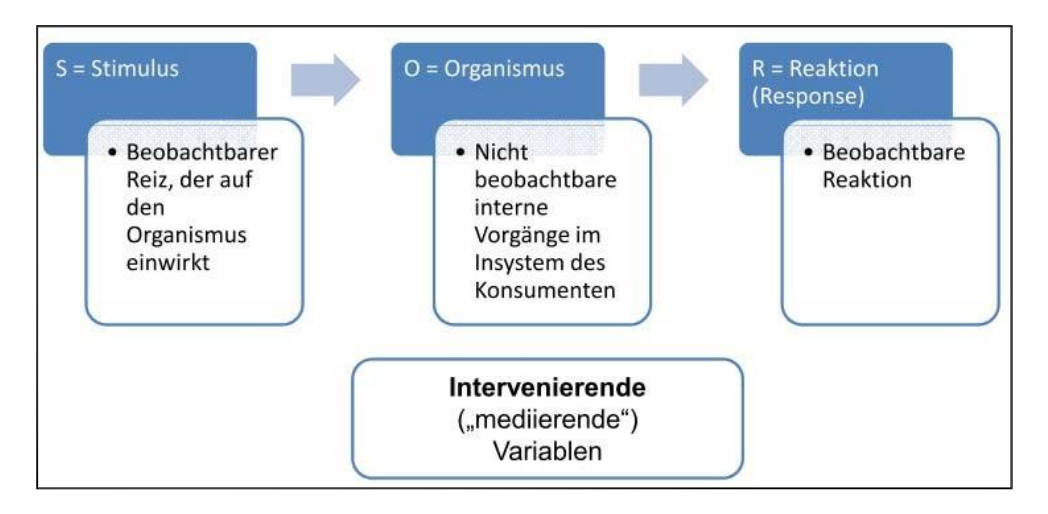

**Abbildung 1: Neobehaviorismus: S-O-R-Mode**

**Quelle: Eigene Darstellung**

14

Wurde die Abbildung eigens angefertigt, den Inhalten nach jedoch einer fremden Quelle 1:1 übernommen, so ist der Name des Verfassers, die Jahreszahl der Erscheinung in Klammern sowie die entsprechende Seite der zitierten Quelle anzugeben. Beispiel:

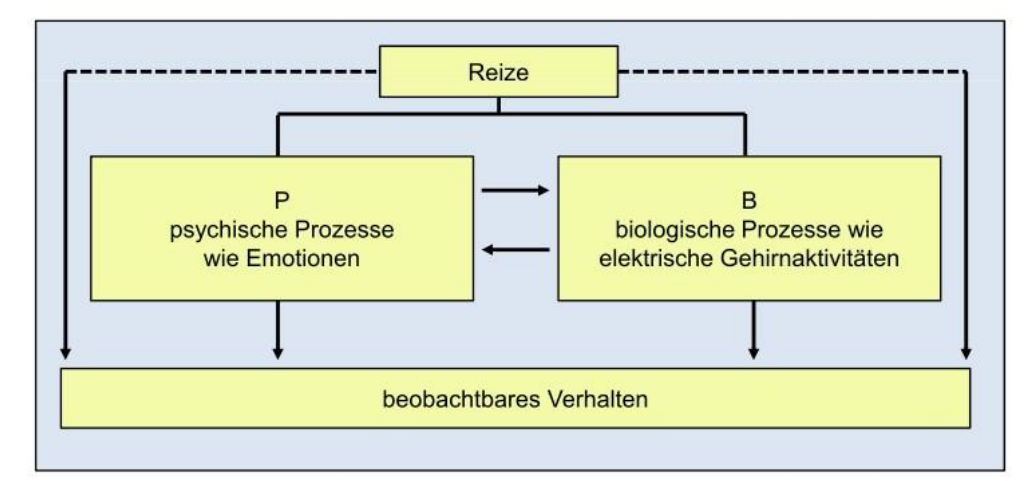

**Abbildung 2: Biologische Richtung der Psychologie**

# **Quelle: Kroeber-Riel/Weinberg/Gröppel-Klein (2009), S. 14.**

Wurde die Abbildung weitgehend einer fremden Quelle entnommen, in Teilen jedoch inhaltlich abgeändert, so ist die Quelle mit "in Anlehnung an ..." zu bezeichnen. Beispiel:

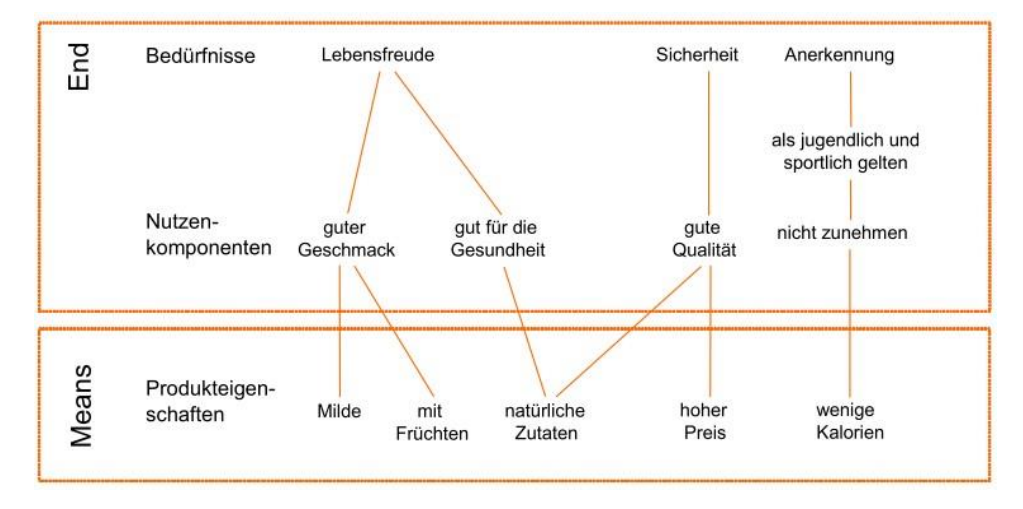

**Abbildung 3: Means-End-Chains am Beispiel von Joghurt**

**Quelle: Homburg/Krohmer (2009), S. 34 in Anlehnung an Hofstede/Steenkamp/ Wedel (1999), S. 12.**

Wurde die Abbildung aus einer Internetquelle übernommen, so ist die gekürzte HTML-Adresse inklusive Datum des Abrufens anzugeben. Die vollständige HTML-Adresse soll im Quellenverzeichnis angegeben werden. Beispiel:

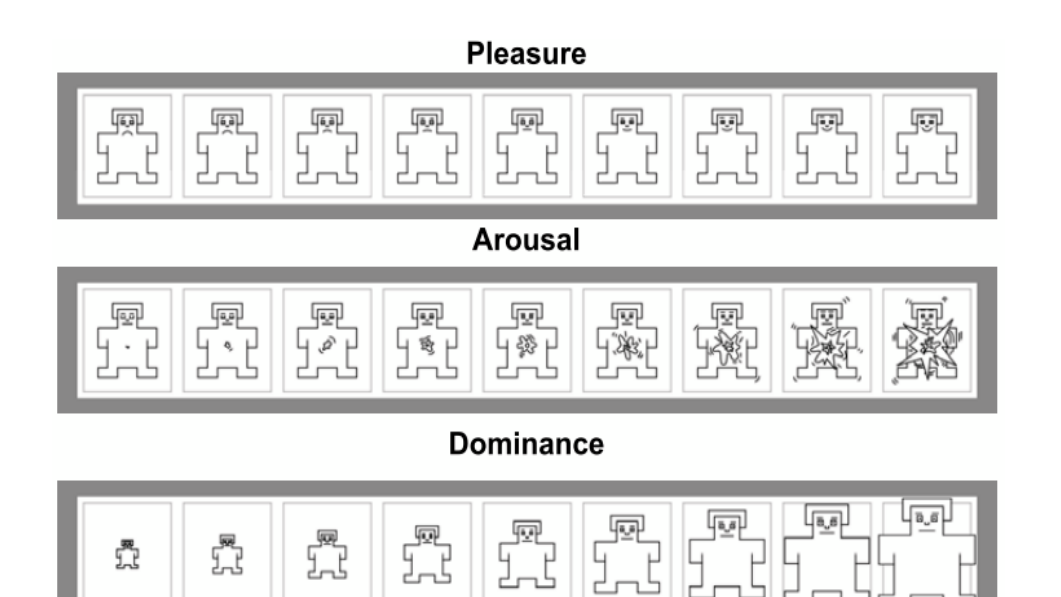

## **Abbildung 4: Self Assessment Manikin**

**Quelle: [http://irtel.uni-mannheim.de](http://irtel.uni-mannheim.de/) [14.04.2002]**

# **7 Anhang**

Ein Anhang ist möglich, wird aber nicht zwingend verlangt. Sie sollten keine wichtigen Inhalte in den Anhang auslagern um Platz zu sparen. Mögliche Inhalte sind: Tabellen, Abbildungen, Gesprächsprotokolle, Fragebögen, Skalen etc.. Die einzelnen Teile des Anhangs werden durchnummeriert und mit Titel versehen, z.B. "Anhang 1: Bevölkerungsprognose für das Saarland bis 2050". Alle Inhalte im Anhang müssen Bezug zum Text aufweisen, d.h. keine Inhalte aufführen, die nichts oder nur sehr entfernt mit dem Thema zusammenhängen! Im Text muss auf jeden Anhang Bezug genommen werden (z.B. durch "vgl. Anhang 1"). Falls die Anhänge fremden Quellen entnommen sind, müssen diese ordnungsgemäß zitiert werden, die jeweiligen Quellen müssen auch im Literaturverzeichnis erscheinen.

Jede Verwendung geistigen Eigentums ist durch genaue Quellenangabe kenntlich zu machen und muss darauf hin überprüft werden, ob es nicht – aus dem Zusammenhang gerissen – einen anderen als den ihm vom Verfasser gegebenen Sinn erhält.

## **Allgemeines zur Zitierweise:**

- Der verwendete Zitierstil heißt: Chicago Manual of Style "Author-Date"
- Alle Zitate sind in den Fließtext der Arbeit einzubinden. Diese werden durch Klammern gekennzeichnet, die den Verfasser, das Jahr und die Seitenzahl beinhalten: z. B. (Germelmann 2010, 6).
- Mehrere Quellen werden alphabetisch nach Verfassern aufgelistet und durch Semikolon getrennt: z. B. (Germelmann 2011, 6; Gröppel-Klein/Bartmann 2010, 31).
- Bei weiteren Mitverfassern werden diese in alphabetischer Reihenfolge angeordnet: z. B. (Green 1978, 132; Green/Gold 1981, 156; Green/White 1980, 287).
- Mehrere Quellen von gleichen Verfassern werden nach Jahreszahl aufgelistet und durch Komma getrennt: z. B. (Gröppel-Klein/Germelmann 2010, 2011).
- Seitenangaben sind wie folgt darzustellen: z.B. (Andreasen 1984, 785).
- Grundsätzlich sind bei allen Zitaten die Seiten anzugeben, auf denen die Information in der Ursprungsquelle zu finden ist. Das "S." für Seite kann dabei aus Platzgründen eingespart werden. Beispiel: (Andreasen 1984, 785).
- Ausnahme: Wenn Quellen nur deshalb aufgeführt werden, um zu zeigen, dass sich bereits Autoren mit der Thematik befasst haben, kann die Seitenangabe im Kurzzitat entfallen. Beispiel: Auch Germelmann und Neder (2012) befassen sich mit der Thematik "Einkaufszentren" aus Konsumentensicht.
- Hat ein Verfasser mehrere Werke innerhalb eines Jahres publiziert, ist dies durch einen nachgestellten Buchstaben zu kennzeichnen: z. B. (Green 1978a, 1978b).
- Bei ein und zwei Autoren sind immer alle Verfasser zu nennen
- Bei mehr als zwei Verfassern eines Werkes sind diese erstmals vollständig zu nennen (z. B. Black/Jones/Gould 1990). Bei wiederholter Nennung können weitere Verfasser mit "et al." verkürzt werden (z.B. Black et al. 1990).
- Bei vier oder mehr Verfassern ist nur der Erste zu nennen, gefolgt von "et al."  $\rightarrow$  Im Quellenverzeichnis sind jedoch stets alle Autoren anzugeben
- Wenn kein Verfasser vorhanden ist, wird nur der Titel und das Datum der Veröffentlichung verwendet: z. B. (Great Terminology Survey 1863, 26).
- Ist kein Datum des Werkes vorhanden, wird die Bezeichnung "o. D." (ohne Datum) verwendet: z.B. (Smith o. D., 5)
- Bei wiederholtem Zitieren ist für jede Quellenangabe nach der oben beschriebenen Zitierweise vorzugehen und Abkürzungen wie z.B. "dito" zu vermeiden.

## **Indirekte Zitate**

Ein sinngemäßes (indirektes) Zitat liegt vor bei der Übernahme von Gedanken oder bei der Anlehnung an einen anderen Verfasser, ohne dass eine wörtliche Übernahme des Gedankengutes erfolgt. Die Verwendung von "Vgl.", "Siehe", "Verweis auf", "d. h.", ist beim Zitieren nicht notwendig.

Werden Argumente einer längeren Textpassage zitiert, dann so:

- Zitat im Original auf einer und der folgenden Seite: *Gröppel-Klein 2007, 203f.*
- Zitat im Original auf zwei Seiten: *Gröppel-Klein 2007, 203ff.*
- Mehr als zwei Seiten: *Gröppel-Klein 2007, 203-209.*
- Zwei nicht aufeinanderfolgenden Seiten: Gröppel-Klein 2007, 203; 209

## **Direkte Zitate**

Direkte (wörtliche) Zitate und Definitionen müssen im Text in Anführungsstrichen hervorgehoben werden. Sie erfordern grundsätzlich buchstäbliche Genauigkeit. Eine anderweitige Verwendung von Anführungszeichen ist nicht erwünscht.

Abweichungen vom Original sind bei direkten Zitaten durch eingeklammerte Zusätze mit einem Hinweis, wie z. B. "[Anm. d. Verf.]" deutlich zu kennzeichnen. Hervorhebungen im zitierten Text sollten grundsätzlich übernommen werden; eigene Hervorhebungen sind mit dem Zusatz "[Herv. durch Verf.]" zu kennzeichnen. Auslassungen zu Beginn und am Ende des Zitats werden durch fortlaufende Punkte "..." gekennzeichnet. Auslassungen eines Buchstabens (.), eines Wortes (..) oder mehrerer Wörter (…) stehen jeweils in Klammern. Ein wörtliches Zitat sollte im Allgemeinen nicht mehr als zwei bis drei Sätze umfassen. Aneinanderreihungen wörtlicher Zitate sind zu vermeiden. Zitate in einem Zitat werden am Anfang und am Ende mit einem Apostroph (`...`) versehen.

Grundsätzlich sind Originalquellen zu zitieren, in **absoluten Ausnahmefällen** wenn die Originalquelle trotz intensiver Nachforschungen nicht eingesehen werden kann, ist ein Sekundärzitat möglich.

## **9 Quellenverzeichnis**

Im Quellenverzeichnis (Literaturverzeichnis) werden sämtliche Quellen aus Monographien, Sammelbänden, Festschriften, Zeitschriftenaufsätzen und Zeitungsartikeln angegeben, aus denen *tatsächlich* zitiert wurde. Im Quellenverzeichnis stehen **nur** die in der Arbeit zitierten Quellen, d. h. keine zusätzlichen Quellen, die z. B. in der Vorbereitungsphase verwendet wurden.

Es wird bei der Reihenfolge nicht nach Publikationsformen unterschieden, sondern streng nach Alphabet.

Alle Quellen sind in alphabetischer Reihenfolge, nach den Nachnamen des ersten Verfassers, sowie in chronologischer Reihenfolge entsprechend des Publikationsjahres, aufzulisten. Gibt es mehrere Quellen von Autoren mit gleichem Nachnamen, wird nach Vornamen sortiert. Gibt es mehrere Quellen desselben Erstautors, aber mit jeweils verschiedenen Co- Autoren, wird nach Nachnamen der Co-Autoren sortiert. Werke ohne Verfasserangabe sind als "o. V." (für "ohne Verfasserangabe") zu kennzeichnen und unter "O" aufzulisten. Folgende Zitierweise ist einzuhalten, wobei kein Kurztitel anzugeben ist:

#### **Fachzeitschriften:**

Namen der Verfasser, mit Vornamen, Veröffentlichungsdatum, Titel des Artikels in Anführungszeichen, ungekürzter Name der Fachzeitschrift in kursiv, Bandnummer, Heft (Monat, Saison oder Nummer) und vollständige Seitenangabe:

McCracken, Grant (1986): "Culture and Consumption: A Theoretical Account of the Structure and Movement of the Cultural Meaning of Consumer Goods", *Journal of Consumer Research*, 13 (June), 71–84.

#### **Bücher:**

Nachname Autor 1, Vorname Autor 1/Nachname Autor 2, Vorname Autor 2 (Erscheinungsjahr), *Buchtitel kursiv,* Auflage, Publikationsort, Seitenzahl

 $\rightarrow$  Mehrere Ortsnamen wie bei mehreren Verfassern, nur et alibi

Lincoln, Yvonna S. / Guba, Egon G. (1985): *Naturalistic Inquiry,* Beverly Hills.

## **Auszüge aus Büchern:**

Namen der Verfasser, mit Vornamen, Veröffentlichungsdatum, Titel des Artikels/Kapitels in Anführungszeichen, Buchtitel in kursiv, Editoren, Herausgabeort, Name des Publikationsort und Seitenangabe

- Gnambs,Timo / Batinic, Bernad (2007): "Qualitative Online-Forschung", in: *Qualitative Marktforschung in Theorie und Praxis; Grundlagen, Methoden und Anwendungen*, (Hrsg.) Naderer, Gabriele / Balzer, Eva, 1.Aufl., Wiesbaden, 345-358.
- Taylor, Shelley E. / Crocker, Jennifer (1981): "Schematic Bases of Social Information Processing", in: *Social Cognition*: The Ontario Symposium, (Hrsg.) Higgins, Tory E., 1. Aufl., Hillsdale, 89-134.

## **Nicht publizierte Manuskripte:**

Referenz zu Arbeitsmanuskripten, präsentierte Manuskripte, unveröffentlichte Dissertationen. Diese müssen die Namen der Verfasser, deren Vornamen, das Jahr der Einreichung oder Präsentation und den Titel in Anführungszeichen enthalten. Die Bezeichnungen "report", "working paper", etc. sollen nicht großgeschrieben werden, es sei denn das Manuskript ist Teil einer nummerierten Serie. Informationen betreffend der Universität oder Organisation, wie der Name der Fachabteilung, Fachbereiche, Stadt, Region und Postleitzahl sollen vorhanden sein:

- Wallendorf, Melanie (1987): "On Intimacy," paper presented at the American Marketing Association Winter Educators' Conference, San Antonio, TX.
- Anderson, Paul F. / Thatcher, John G. (1986): "On Borrowing, Epistemology, and Category Mistakes in Business Research", Working Paper No. 1–786–035, Harvard Business School, Boston, MA 02163.
- Simmons, Carolyn J. (1986): "Effect of Missing Information on Product Evaluation", unpublished dissertation, Marketing Department, College of Business Administration, University of Florida, Gainesville, FL 32611.

#### **Beiträge in Tagungsbänden:**

Diese werden behandelt wie Auszüge aus einem herausgegebenen Buch. Referenzen müssen den Namen der Verfasser, deren Vornamen, das Datum der Veröffentlichung, den Titel in Anführungszeichen, den Titel des Tagungsbandes in kursiv, die Bandnummer, den Vor- und Nachnamen des Herausgebers, den Veröffentlichungsort, den Namen des Verlags und die Seitenangabe auflisten.

Lastovicka, John L. / Gardner, David M. (1979): "Components of Involvement", in *Attitude Research Plays for High Stakes*, (Hrsg.) Maloney, John C. / Silverman, Bernard, Chicago, 53–73.

## **Staatliche Veröffentlichungen:**

U.S. Bureau of the Census (1983): *Statistical Abstract of the United States*, Washington, DC: Government Printing Office.

## **Internetquellen:**

- Im Text: (Autor/Herausgeber Erscheinungsjahr)
- Beispiel: (Doe / Smith, 2003)

Im Quellenverzeichnis: Nachname Autor 1, Vorname Autor 1 (Erscheinungsjahr), "Titel in Anführungszeichen", **vollständige URL** der Seite (Datum des Zugriffs).

Doe, John R. / Smith, Mary (2000), "Learning from the Web", [http://www.learning.org/now/.](http://www.learning.org/now/) (24.04.1998)

 $\rightarrow$  Hyperlinks bitte entfernen

## **Zeitungen:**

Frank, Robert H. (1999): "The Gasoline Powered Raise", *New York Times*, June 30, A23.

## **Auskünfte:**

Alle Zahlen- und Sachangaben, die nicht der Literatur entnommen wurden, sind **Auskünfte**. Im

Text: (Quelle: [Form der Auskunft] Vorname Name Jahr)

Beispiel: "Zeit ist Geld, und das ist rar" (Quelle: Gespräch mit Dagobert Duck 1998).

## **Im Quellenverzeichnis:**

(evtl. akademischer Titel) Name, Vorname, Position/Stellung des Auskunftsgebers (Jahr): Form der Auskunft [Gespräch, Telefonat, schriftliche Auskunft] vom: Datum der Auskunft.

Beispiel: Duck, Dagobert, Direktor des Duck-Konzerns (1998): Gespräch vom 12.02.1998.

# **Bildquellen:**

Sind Bilder/Fotos aus anderen wissenschaftlichen Büchern oder Fachzeitschriften. Zitierwei- se wie bei Abbildungen. Im Quellenverzeichnis erfolgt eine alphabetische Einordnung in die reguläre Quellensammlung.

## **10 Ehrenwörtliche Erklärung**

Bachelor-, Master-, Haus-, Seminar- und Zulassungsarbeiten sind mit einer ehrenwörtlichen Erklärung abzuschließen, für die sich folgender Wortlaut anbietet:

Hiermit erkläre ich, dass ich die vorliegende Arbeit selbständig und ohne Benutzung anderer als der angegebenen Hilfsmittel angefertigt habe. Alle Stellen, die wörtlich oder sinngemäß aus veröffentlichten oder unveröffentlichten Schriften entnommen wurden, sind als solche kenntlich gemacht.

Die Arbeit hat in gleicher oder ähnlicher Form noch keiner anderen Prüfungsbehörde vorgelegen.

Bayreuth, den ...

## *(Ihre Unterschrift)*

Die ehrenwörtliche Erklärung ist vom Verfasser zu unterschreiben.